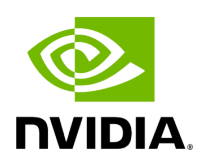

**Struct NetworkOptions**

## **Table of contents**

## [Struct Documentation](#page-2-0)

• Defined in [File utils.hpp](https://docs.nvidia.com/file_modules_holoinfer_src_infer_trt_utils.hpp.html#file-modules-holoinfer-src-infer-trt-utils-hpp)

## <span id="page-2-0"></span>**Struct Documentation**

struct NetworkOptions

Parameters for Engine creation.

Public Members

bool use\_fp16 = true

Use FP16 in engine generation.

std::vector<int32\_t> batch\_sizes = {1}

Batch sizes supported.

int32\_t max\_batch\_size = 1

Max batch size allowed.

size\_t max\_memory = 10000000000

Maximum GPU memory allocated for model conversion.

int device\_index = 0

GPU device.

© Copyright 2022-2024, NVIDIA.. PDF Generated on 06/06/2024